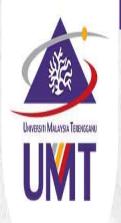

## ACADEMIC Notice of Thesis / Thesis Submission

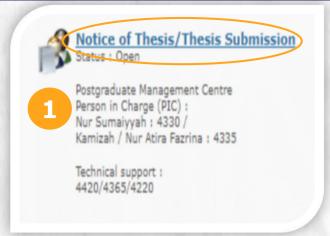

Click Notice of Thesis/ Thesis Submission

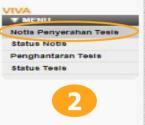

Click Notice of Thesis Submission to apply

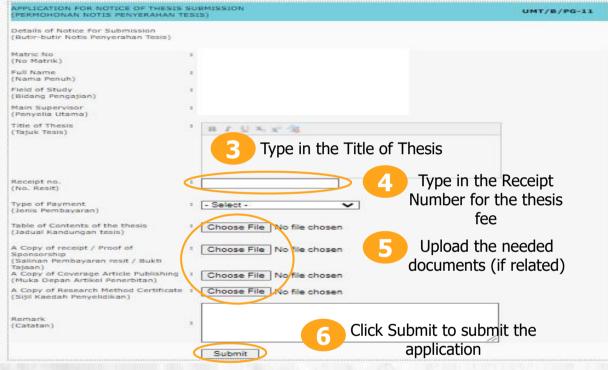

- a) Students who are not subjected to the graduation requirements only need to upload the **proof of payment for the thesis fee**, and **table of content for the thesis**.
- b) Students who are subjected to the graduation requirements need to upload the following documents:
  - i. Proof of payment for the thesis fee
  - ii. Table of content for the thesis
  - iii. Semester result indicating the research methodology course/ the certificate attendance/letter of exemption
  - iv. Proof of publication(s)

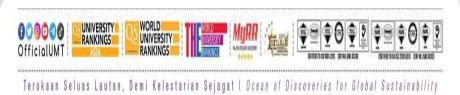

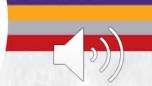

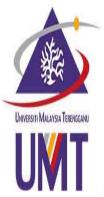

## **ACADEMIC**

## How to check the Status of Application for Notice of Thesis Submission

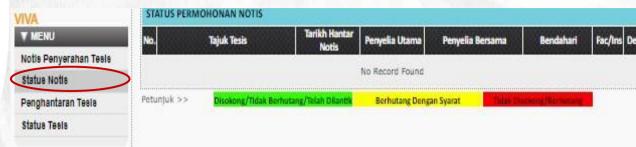

Click Status of Notice to check the status of application

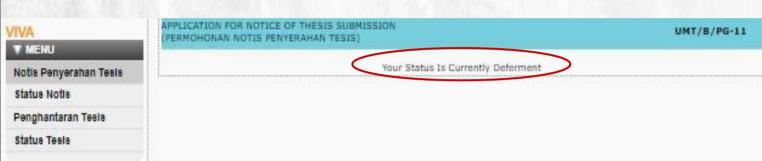

This notice indicate that the student has submitted the notice of thesis submission and the notice is approved by the faculty. Therefore, the thesis submission form is activated

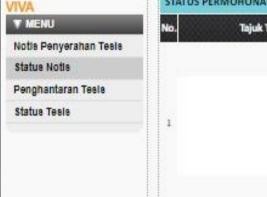

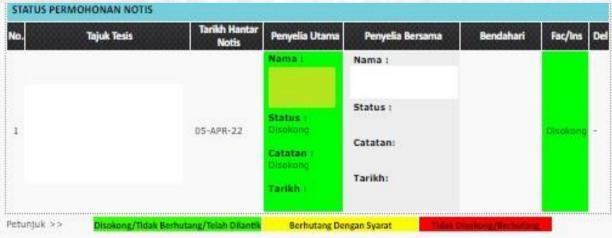

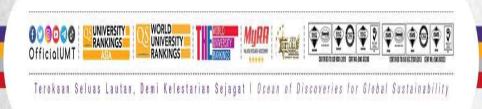